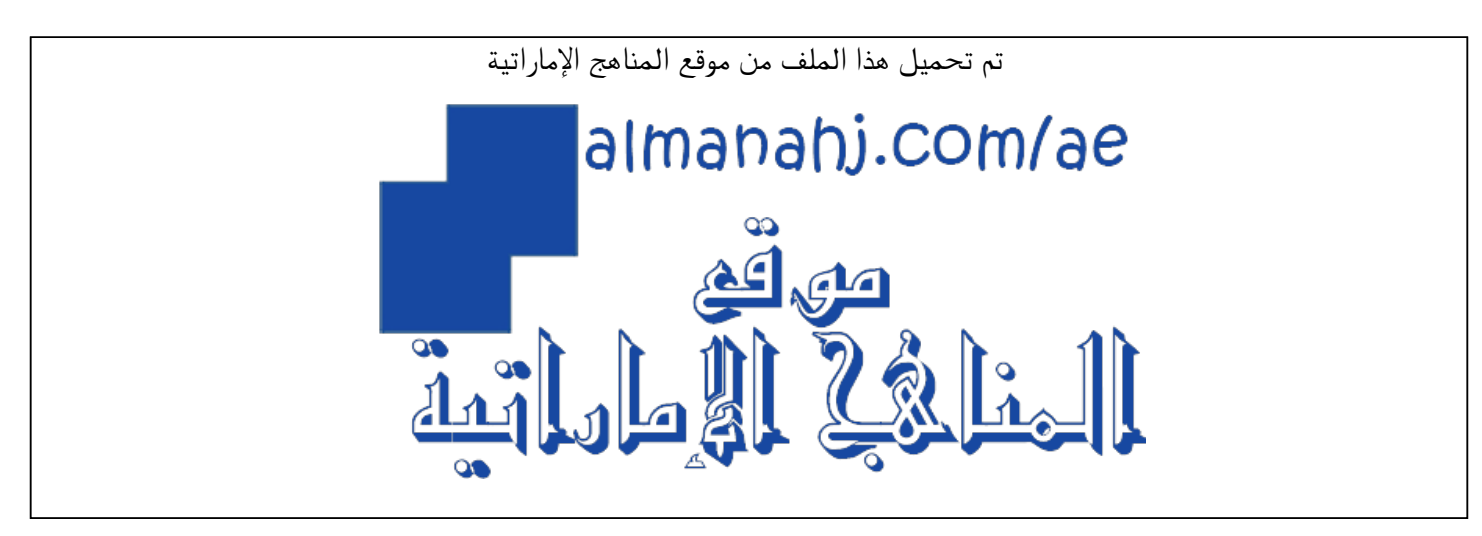

[\\*للحصول على أوراق عمل لجميع الصفوف وجميع المواد اضغط هنا](https://almanahj.com/ae) 

<https://almanahj.com/ae>

[\\* للحصول على أوراق عمل لجميع مواد الصف الثاني عشر المتقدم اضغط هنا](https://almanahj.com/ae/15) 

<https://almanahj.com/ae/15>

[\\* للحصول على جميع أوراق الصف الثاني عشر المتقدم في مادة رياضيات ولجميع الفصول, اضغط هنا](https://almanahj.com/ae/15) 

<https://almanahj.com/ae/15>

[\\* للحصول على أوراق عمل لجميع مواد الصف الثاني عشر المتقدم في مادة رياضيات الخاصة بـ اضغط هنا](https://almanahj.com/ae/15) 

<https://almanahj.com/ae/15>

[\\* لتحميل كتب جميع المواد في جميع الفصول للـ الصف الثاني عشر المتقدم اضغط هنا](https://almanahj.com/ae/grade15) 

<https://almanahj.com/ae/grade15>

 [للتحدث إلى بوت المناهج على تلغرام: اضغط هنا](https://t.me/almanahj_bot) 

[https://t.me/almanahj\\_bot](https://t.me/almanahj_bot) 

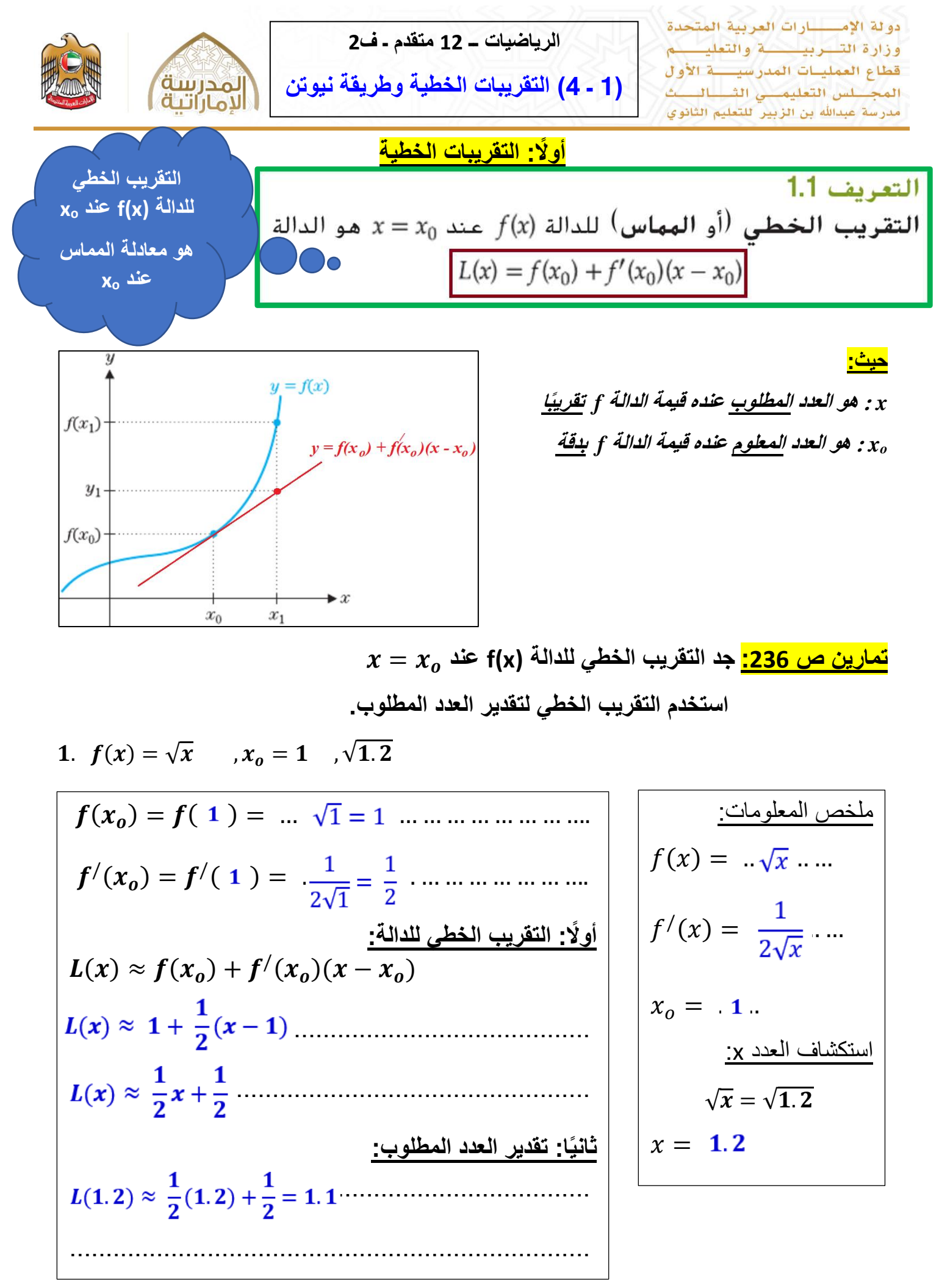

الرؤية: تعليــم ابتكــاري لمجتمع معرفــي ريــادي عالمــي المسار

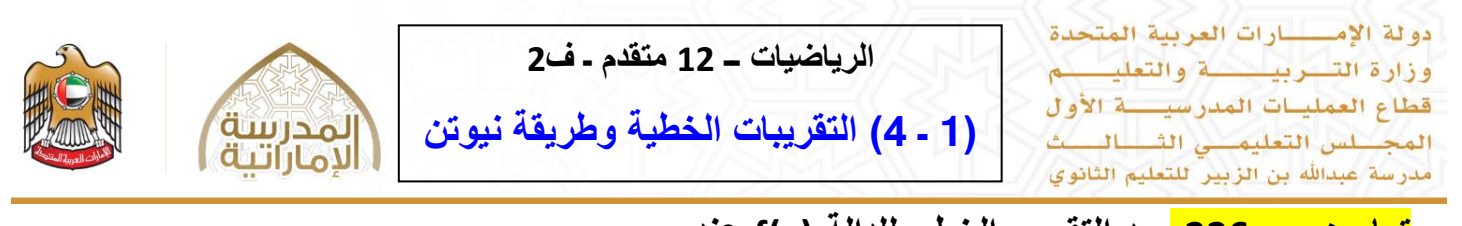

$$
x = x_0
$$
 if (x)  $4\ln(4)$  if (x)  $-\ln(2)$   
\n2.  $f(x) = (x + 1)^{\frac{1}{3}}$   $x_0 = 0$  ,  $\sqrt[3]{1.2}$   
\n $f(x_0) = f(0) =$  ....-(0 + 1) $\frac{1}{3} = 1$  .......  
\n $f'(x_0) = f'(0) =$  ....-(0 + 1) $\frac{1}{3} = 1$  .......  
\n $f'(x_0) = f'(0) =$   $\frac{1}{3}(0+1)^{-\frac{2}{3}} = \frac{1}{3}$  .......  
\n $f(x) = (x + 1)^{\frac{1}{3}}$   
\n $f(x) = (x + 1)^{\frac{1}{3}}$   
\n $f'(x) = \frac{1}{3}(x+1)^{-\frac{2}{3}}$   
\n $f'(x) = \frac{1}{3}(x+1)^{-\frac{2}{3}}$   
\n $f'(x) = \frac{1}{3}(x+1)^{-\frac{2}{3}}$   
\n $f'(x) = \frac{1}{3}(x+1)^{-\frac{2}{3}}$   
\n $f(x) = 0$  ....  
\n $f(x) = (x + 1)^{\frac{1}{3}}$   
\n $f'(x) = \frac{1}{3}(x+1)^{-\frac{2}{3}}$   
\n $x_0 = 0$  ....  
\n $\frac{1}{3}x + 1$  .......  
\n $(x + 1)^{\frac{1}{3}} = \sqrt[3]{1.2}$   
\n $f(x) = \frac{1}{3}(x+1)^{-\frac{2}{3}}$   
\n $x_0 = 0$  ....  
\n $(x + 1)^{\frac{1}{3}} = \sqrt[3]{1.2}$   
\n $(x + 1)^{\frac{1}{3}} = (\sqrt[3]{1.2})^3$   
\n $x = 0.2$ 

 $3 \ldots$ 

 $cos 3x$ 

الرؤية: تعليــم ابتكــاري لمجتمع معرفــى ريــادي عالمــى المسار

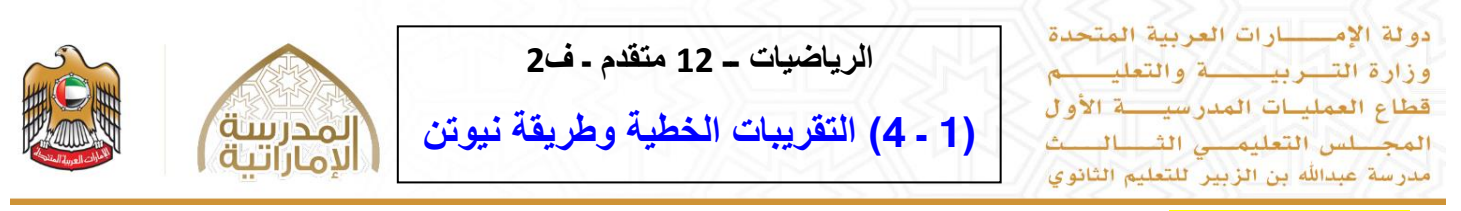

**تمارين ص :236 استخدم التقريبات الخطية لتقدير الكمية**

## 7. (a)  $\sqrt[4]{16.04}$

$$
f(x_0) = f(0) = \sqrt[4]{16 + 0} = 2
$$
  

$$
f'(x_0) = f'(0) = -\frac{1}{4}(16 + 0)^{-\frac{3}{4}} = \frac{1}{32}
$$
........  

$$
\frac{1}{2}L(x) \approx f(x_0) + f'(x_0)(x - x_0)
$$
  

$$
L(x) \approx 2 + \frac{1}{32}(x - 0)
$$
........
$$
L(x) \approx 2 + \frac{1}{32}(x - 0)
$$
  

$$
L(x) \approx 2 + \frac{1}{32}(0.04) \approx 2.00125
$$
........  

$$
L(0.04) \approx 2 + \frac{1}{32}(0.04) \approx 2.00125
$$
........  

$$
L(0.04) \approx 2 + \frac{1}{32}(0.04) \approx 2.00125
$$

| $f(x) = \sqrt[4]{16 + x}$                    |
|----------------------------------------------|
| $f'(x) = \sqrt[4]{16 + x}$                   |
| $f'(x) = \frac{1}{4}(16 + x)^{-\frac{3}{4}}$ |
| $x = 0.04$                                   |
| $\frac{x_0}{x} = x^{\frac{3}{4}}$            |
| $x \leftarrow \frac{1}{x}$                   |
| $x_0 = \frac{4}{x}$                          |
| $x_0 = 0$                                    |

## 8.  $(b)$   $sin(1)$

$$
f(x_0) = f\left(\frac{\pi}{3}\right) = \dots \dots \sin\left(\frac{\pi}{3}\right) = \frac{\sqrt{3}}{2} \dots \dots \dots
$$
  

$$
f'(x_0) = f'\left(\frac{\pi}{3}\right) = \dots \cos\left(\frac{\pi}{3}\right) = \frac{1}{2} \dots \dots \dots \dots
$$
  

$$
\frac{d}{dx} \frac{d}{dx} \lim_{n \to \infty} \frac{d}{dx} \lim_{n \to \infty}
$$

| útoledi                       | diagonal |
|-------------------------------|----------|
| $f(x) = \sin x$               |          |
| $f'(x) = \cos x$              |          |
| $x = 1$                       |          |
| $\frac{x_0}{x_0} = \sin(x_0)$ |          |
| $x_0 = \frac{\pi}{3}$         |          |

الرؤية: تعليــم ابتكــاري لمجتمع معرفــي ريــادي عالمــي المسلم المسلم

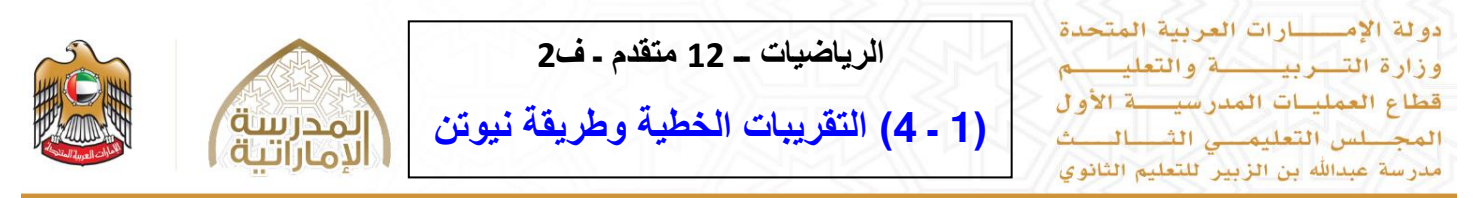

<mark>تمارين ص 236:</mark> استخدم الاستكمال الداخلي الخطي لتقدير الكمية المطلوبة

| $f(x_0) = f(20) = 18$                                       |                                                                                                    |
|-------------------------------------------------------------|----------------------------------------------------------------------------------------------------|
| $f'(x_0) = f'(20) = \frac{14 - 18}{30 - 20} = -\frac{2}{5}$ | $x = 24$                                                                                                    |
| $f'(x_0) = f'(20) = \frac{14 - 18}{30 - 20} = -\frac{2}{5}$ | $\therefore x_0 \text{ and } x_0 \text{ is the probability that } x_0 \text{ is the probability that } x_$ |

 $\mathbf{y}$ مستقيم التقريب الخطي في هذه 18 16 الحالة هو القاطع 14 الواصل بين أول  $\mathbf{c}$  $12$ نقطتين بيانات  $10$ 8  $f^{\prime}(\, {\bf 20})$  و هي ميل هذا المستقيم $\overline{2}$  $\overline{0}$  $\overline{10}$  $\overline{20}$ 30 x

/ **اًلستكمال الداخلي الخطي من أجل حساب**  ( )

الرؤية: تعليــم ابتكــاري لمجتمع معرفــي ريــادي عالمــي المسار

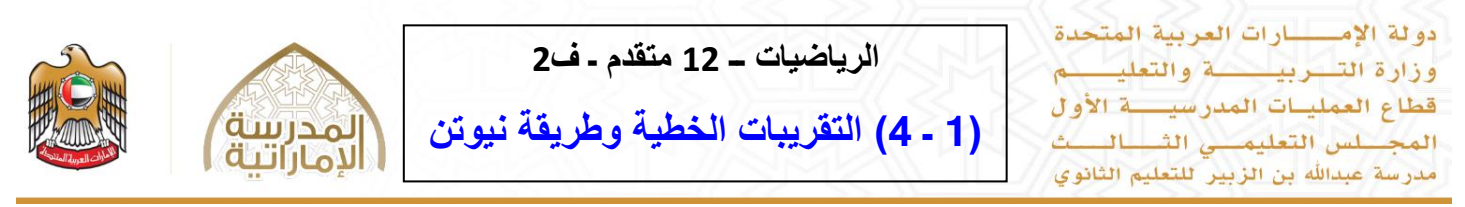

## **ثانياا: طريقة نيوتن**

**هي طريقة إليجاد أصفار تقريبية لدالة متصلة** *f* **أو جذور المعادلة** *0 = (x(f* **لدوال ًل تتوفر صيغ**  *f(x) = tan x - x* **:مثل أصفارها إليجاد**

$$
x_{n+1} = x_n - \frac{f(x_n)}{f'(x_n)} \quad \text{for } n = 0, 1, 2, 3, ....
$$

**التخمين األولي الجيد لـ x<sup>o</sup> يؤدي إلى سرعة إيجاد تقريب دقيق لصفر الدالة.** 

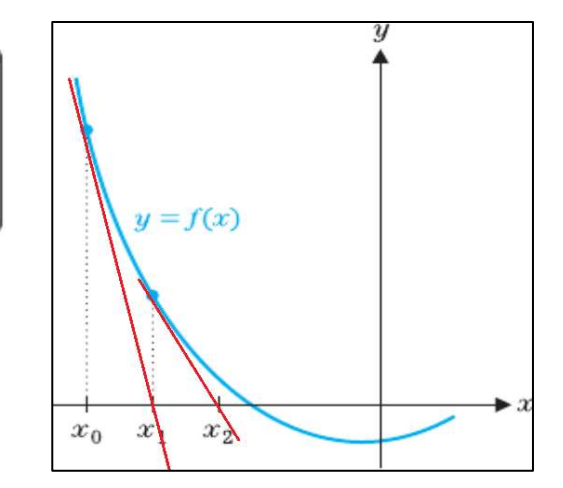

**تمارين ص :236 استخدم طريقة نيوتن مع قيم x<sup>o</sup> إليجاد الجذر لخمس منازل عشرية دقيقة**

13. 
$$
x^3 + 3x^2 - 1 = 0
$$
 ,  $x_0 = 1$   
\n $x_1 = x_0 - \frac{f(x_0)}{f'(x_0)} = 1 - \frac{(1)^3 + 3(1)^2 - 1}{3(1)^2 + 6(1)} = \frac{2}{3}$   
\n $x_2 = x_1 - \frac{f(x_1)}{f'(x_1)} = \frac{2}{3} - \frac{(\frac{2}{3})^3 + 3(\frac{2}{3})^2 - 1}{3(\frac{2}{3})^2 + 6(\frac{2}{3})} = \frac{79}{144} \approx 0.5486$   
\n $x_3 = x_2 - \frac{f(x_2)}{f'(x_2)} = \frac{79}{144} - \frac{(\frac{79}{144})^3 + 3(\frac{79}{144})^2 - 1}{3(\frac{79}{144})^2 + 6(\frac{79}{144})} \approx 0.53239$   
\n $x_4 = x_3 - \frac{f(x_3)}{f'(x_3)} = 0.53239 - \frac{(0.53239)^3 + 3(0.53239)^2 - 1}{3(0.53239)^2 + 6(0.53239)^2} \approx 0.53209$   
\n $x_5 = x_4 - \frac{f(x_4)}{f'(x_4)} = \approx 0.53209$ ............  
\n $x_1 \approx 1$ 

الرؤية: تعليــم ابتكــاري لمجتمع معرفــي ريــادي عالمــي المسلم المسلم

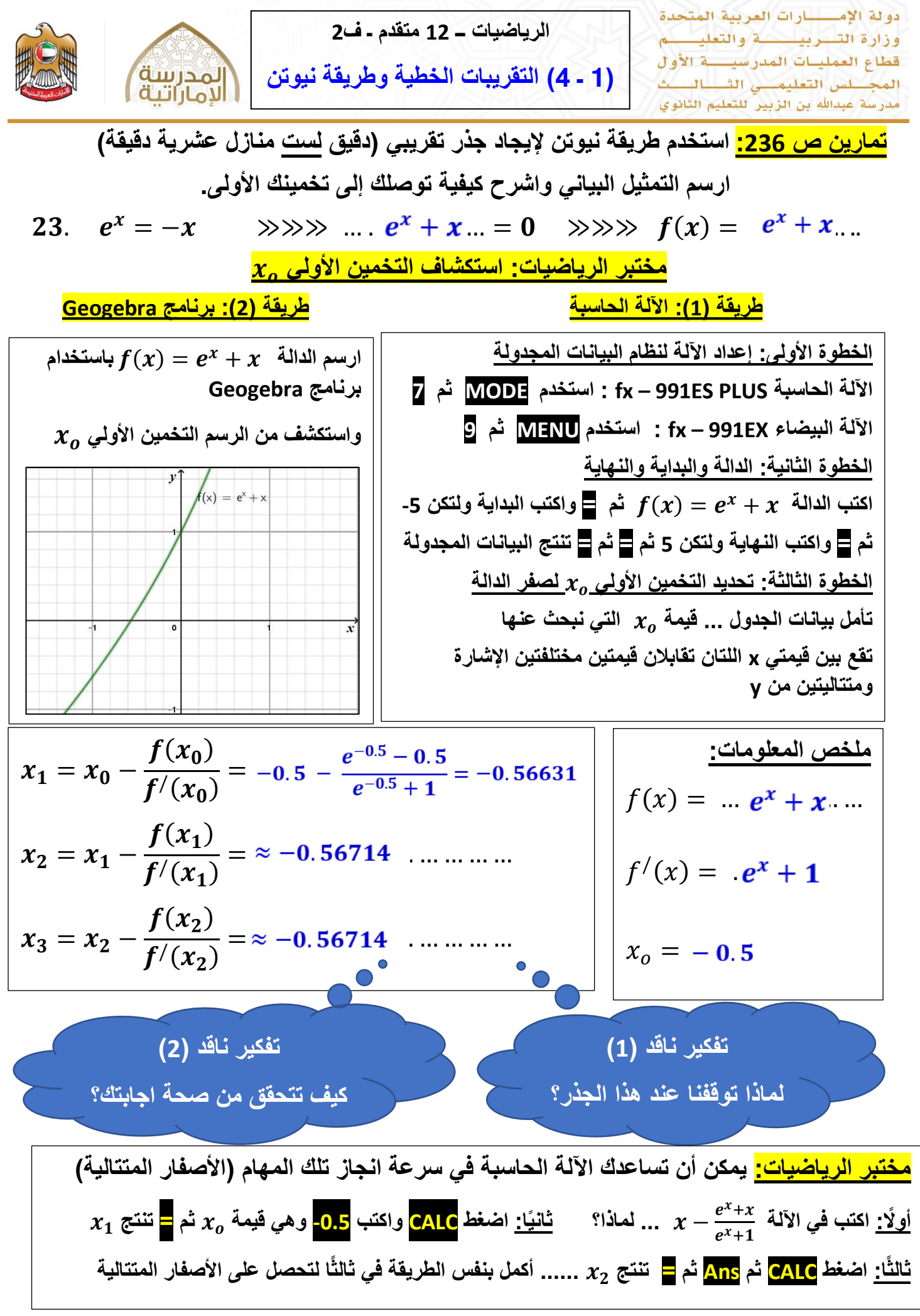

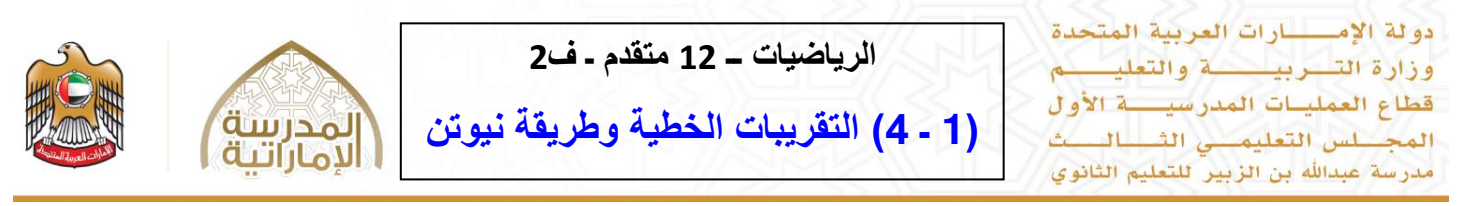

<mark>تمارين ص 236:</mark> استخدم طريقة نيوتن (اذكر الدالة التي تستخدمها) لتقدير العدد المطلوب.

27.  $\sqrt[3]{11}$ 

| $x_1 = x_0 - \frac{f(x_0)}{f'(x_0)} = 2 - \frac{(2)^3 - 11}{3(2)^2} = \frac{9}{4} \dots$ | ∴ $\frac{1}{\sqrt[3]{11}}$                          |
|------------------------------------------------------------------------------------------|-----------------------------------------------------|
| $x_2 = x_1 - \frac{f(x_1)}{f'(x_1)} = \frac{1081}{486} \dots$                            | $x = \sqrt[3]{11}$                                  |
| $x_3 = x_2 - \frac{f(x_2)}{f'(x_2)} = \frac{1081}{486} \dots$                            | $\therefore x^3 = 11 \dots$                         |
| $x_3 = x_2 - \frac{f(x_2)}{f'(x_3)} = \frac{1}{\sqrt[3]{2}} \cdot 2.22398 \dots$         | $\therefore f'(x) = x^3 - 11 \dots$                 |
| $x_4 = x_3 - \frac{f(x_4)}{f'(x_4)} = \frac{1}{\sqrt[3]{2}} \cdot 2.22398 \dots$         | $\therefore f'(x) = 3x^2 \dots$                     |
| $x_5 = x_4 - \frac{f(x_4)}{f'(x_4)} = \frac{1}{\sqrt[3]{2}} \cdot \frac{1}{\sqrt[3]{2}}$ |                                                     |
| $\frac{1}{\sqrt[3]{2}} \cdot \frac{1}{\sqrt[3]{2}}$                                      |                                                     |
| $\frac{1}{\sqrt[3]{2}} \cdot \frac{1}{\sqrt[3]{2}}$                                      |                                                     |
| $\frac{1}{\sqrt[3]{2}} \cdot \frac{1}{\sqrt[3]{2}}$                                      | $\frac{1}{\sqrt[3]{2}} \cdot \frac{1}{\sqrt[3]{2}}$ |
| $\frac{1}{\sqrt[3]{2}} \cdot \frac{1}{\sqrt[3]{2}}$                                      | $\frac{1}{\sqrt[3]{2}} \cdot \frac{1}{\sqrt[3]{2}}$ |
| $\frac{1}{\sqrt[3]{2}} \cdot \frac{1}{\sqrt[3]{2}}$                                      | $\frac{$                                            |

الرؤية: تعليــم ابتكــاري لمجتمع معرفــى ريــادي عالمــى المسار

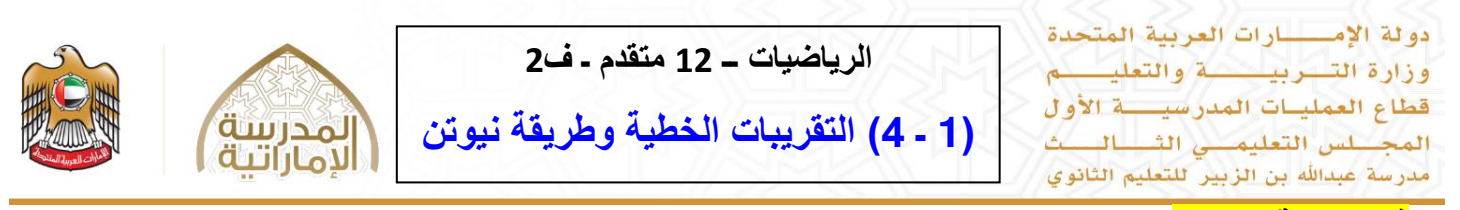

## **في طريقة نيوتن:**

التخمين الأولي الس*ي*ء لــ  $x_o$  يبطئ الوصول السريع لصفر الدالة وقد يُعطي نتائج غير جيدة له.

**الحاًلت التي تفشل فيها طريقة نيوتن:**

**: 1 ( المماس األفقي للدالة عند هذا يُعني أن المماس عند سيكون موازياا لمحور x ولن يقطعه وبالتالي ًل توجد مماسات تقترب من صفر الدالة.** 

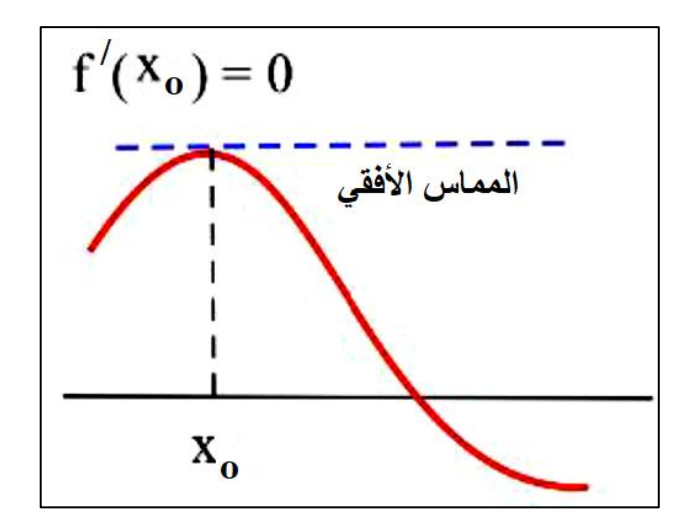

**2( التكرار الحلقي لألصفار : هذا يُعني أن المماسات ستكون متوازية ومنطبقة بشكل متكرر ولن تقترب من صفر الدالة .**

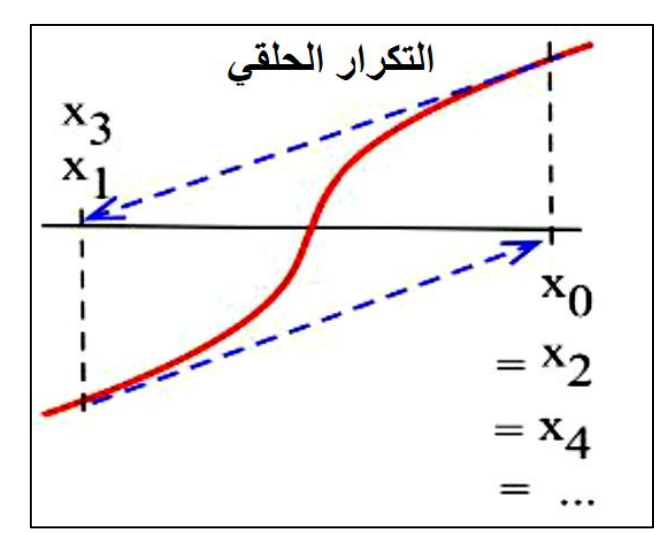

**3( تباعد المماسات: هذا يُ ا عني أن المماسات المتتالية تأخذنا بعيدا عن صفر الدالة ولن نقترب منه.** 

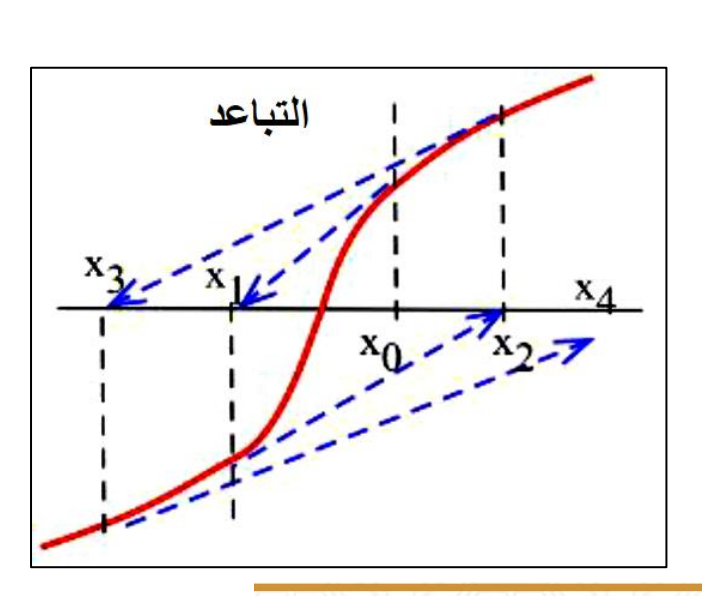

الرؤية: تعليــم ابتكــاري لمجتمع معرفــي ريــادي عالمــي المسلم المسلم

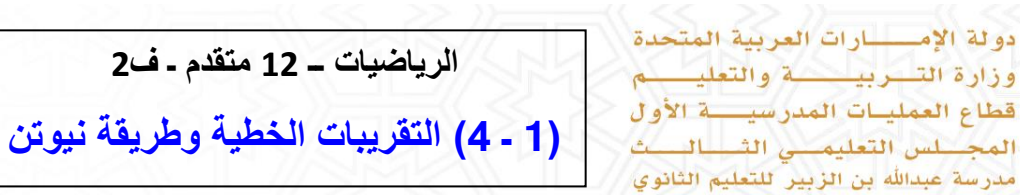

1) 
$$
\iota
$$
(*x*) =  $\iota$   $\iota$ (*x*) =  $\iota$   $\iota$ (*x*) =  $\iota$   $\i$ 

a)  $L(x) = x$ b)  $L(x) = x + 1$ 

لمدرسة<br>لاماراتية

d)  $L(x) = x - 1$ c)  $L(x) = 1 - x$ 

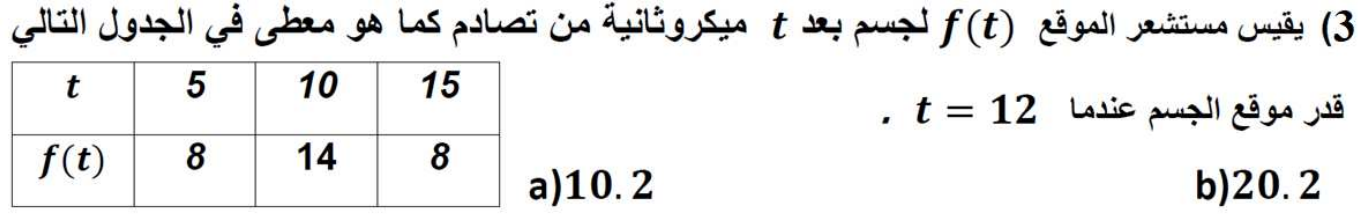

 $c)$  12.2  $d)$  16.4

4) أي مما يلي يستخدم لتقريب أصفار الدالة في طريقة نيوتن

a) 
$$
x_{n+1} = x_n - \frac{f(x_n)}{f'(x_n)}
$$
 b)  $x_{n+1} = x_n + \frac{f(x_n)}{f'(x_n)}$ 

c) 
$$
x_{n+1} = x_n - \frac{f'(x_n)}{f(x_n)}
$$
  $d) x_{n+1} = x_n + \frac{f'(x_n)}{f(x_n)}$ 

استخدم طريقة نيوتن مع  $1.2$   $\chi_0=1.2$  لإيجاد التقريب  $x_2$  لصفر الدالـة (5  $f(x) = x^3 - 5x^2 + 8x - 4$ 

- $a)0.8000$  $b) 0.9956$
- c) 0.9500  $d)$  0.9999

 $(1)$ 

الرؤية: تعليــم ابتكــاري لمجتمع معرفــي ريــادي عالمــي مسلم المسلم